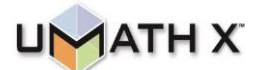

## **PICTOGRAPHS and OPERATIONS WITH PICTOGRAPHS**

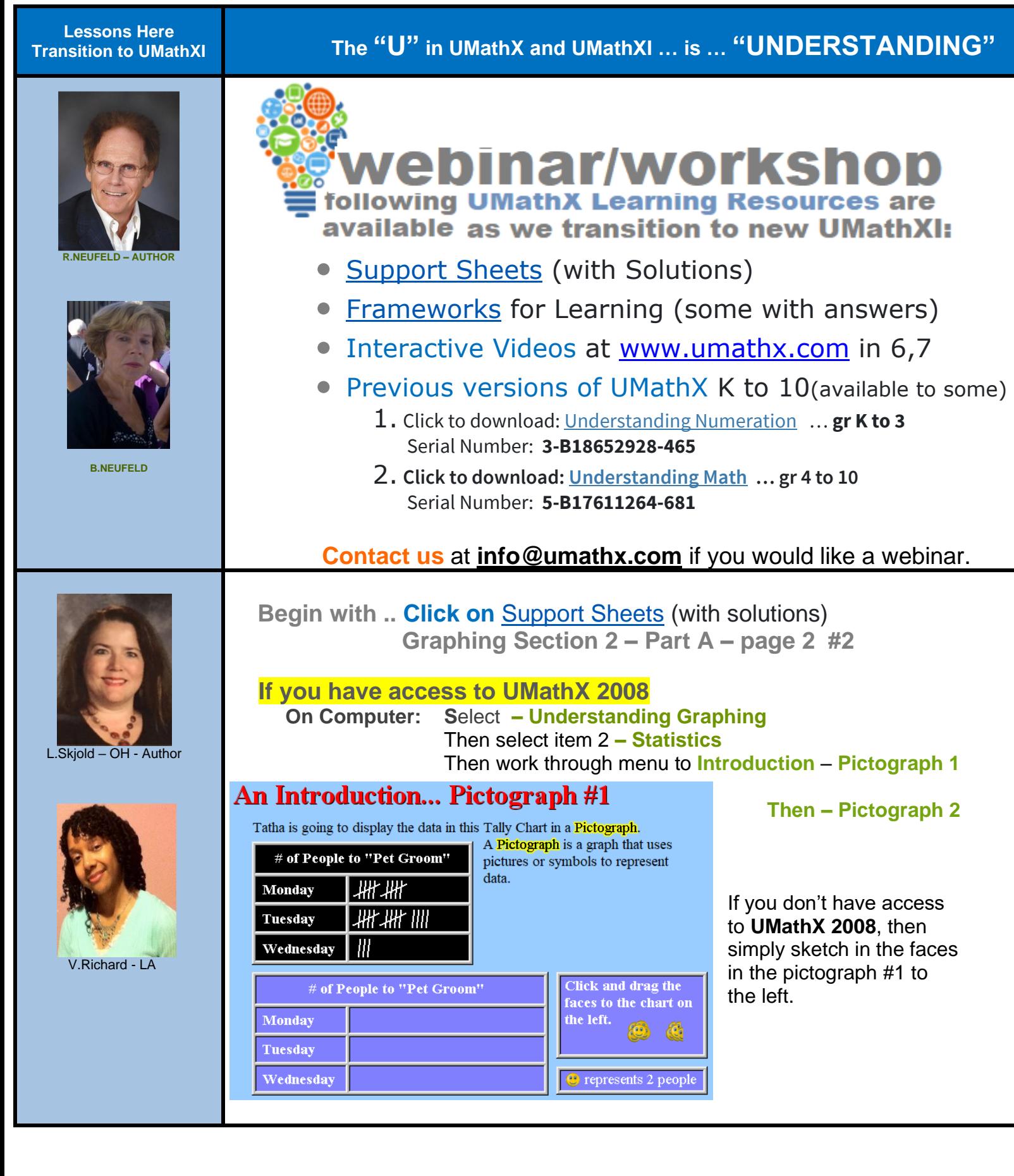

## **An Introduction... Pictograph #2**

This Pictograph shows the number of friends who came for lunch.

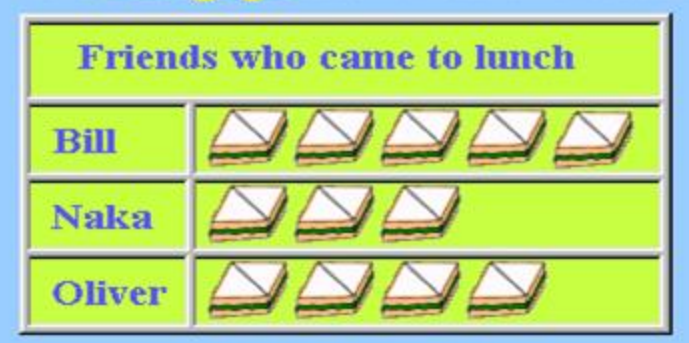

represents 2 friends

 **If you don't have access to UMathX 2008, then simply answer below: How many friends did Bill have over for lunch? How many friends did Bill, Naka and Oliver have all together? How many more friends did Bill have over than Naka?**

## **Now proceed to .. Click on the link [Frameworks](https://www.umathx.com/umathx-frameworks/) for Learning.**

 **As a start, select .. Pictographs.**

 **Print it or use the copy below**

 **Then select additional frameworks online based on following content.**

**Working In It: Answer** the following using the data provided in the **pictograph**

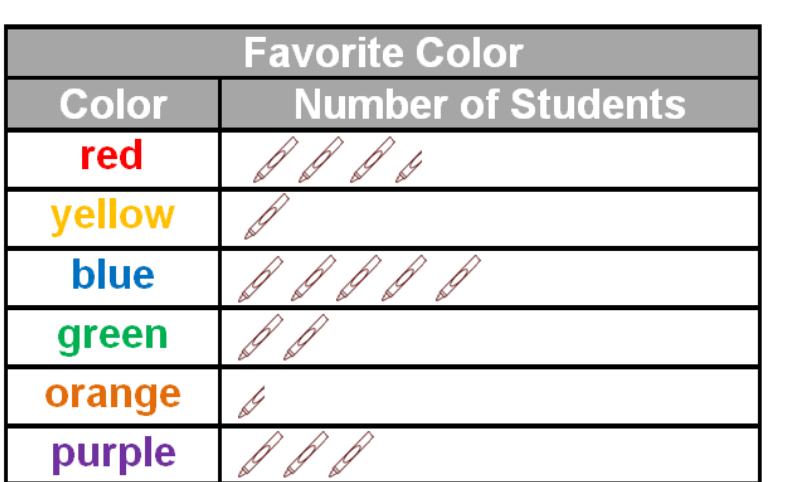

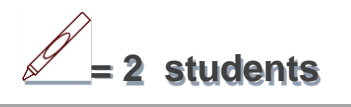

**1)** How many students consider a primary color their favorite?

**2)** How many students consider a secondary color their favorite? \_\_\_\_\_

**3)** How many more students chose **blue** than **orange**? \_\_\_\_\_

**4)** How many students total chose **red**, **green**, or **purple**? \_\_\_\_\_

**5)** How many  $\mathscr{D}$  students were surveyed? \_\_\_\_\_

**Reflect & Connect: Survey** the students in your class regarding their favorite subject. **Record** the results in the **tally chart**. **Complete** the **pictograph** using the data.

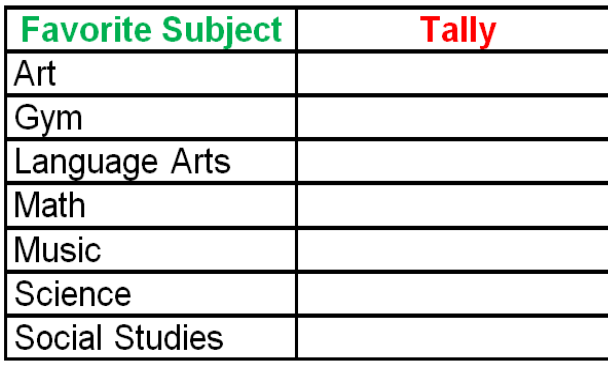

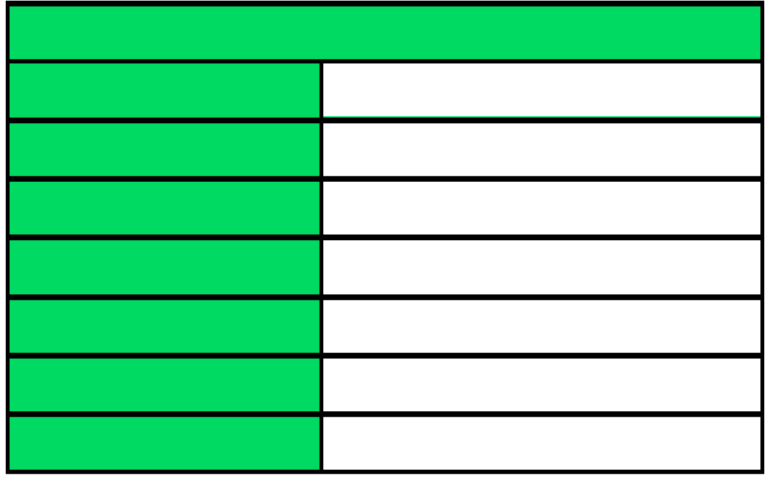

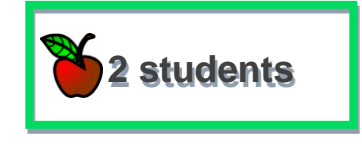

**Answer** the following using your **pictograph**.

How many students were surveyed? \_\_\_\_\_

How many students chose an elective as their favorite subject?

How many students chose a core subject as their favorite subject?

How many students chose Science or Math as their favorite? \_\_\_\_\_

How many students chose Language Arts or Social Studies? \_\_\_\_\_

**Compare** your answers with a partner.

**Discuss and correct** any mistakes before turning in your work to you teacher.

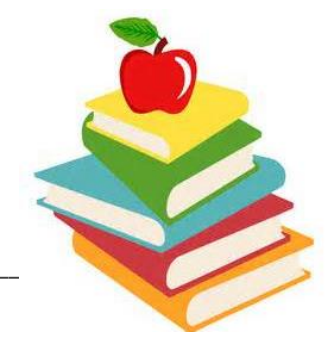

**Fill in** the **tally chart**, **key**, and **pictograph** from information provided by your classmates on Mark.

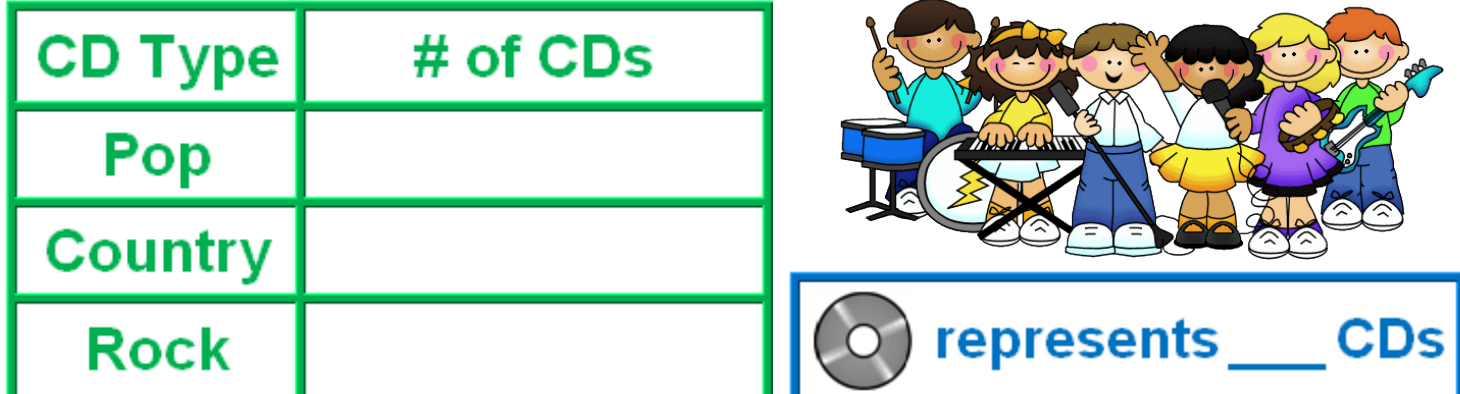

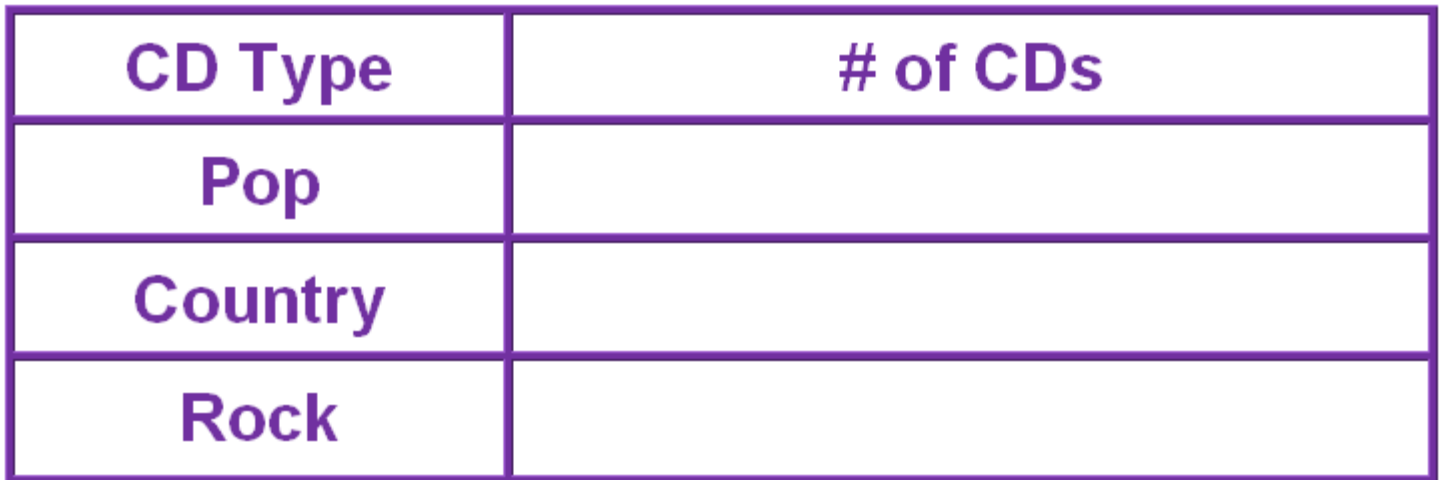

**Answer** the following using the information from the **pictograph**.

How many pop CDs does Mark have? \_\_\_\_\_

How many country CDs does Mark have?

How many rock CDs does Mark have? \_\_\_\_\_

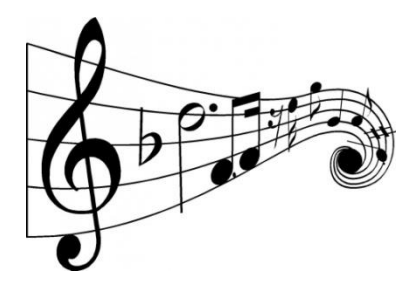

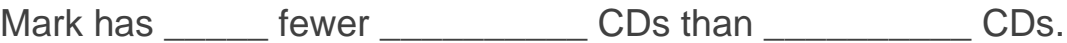

## **Working In It:**

Survey the students in your class about their favorite type of fruit. Enter the data into the **Tally Chart.** Display the data in the **pictograph**.

Include a key for your pictograph.

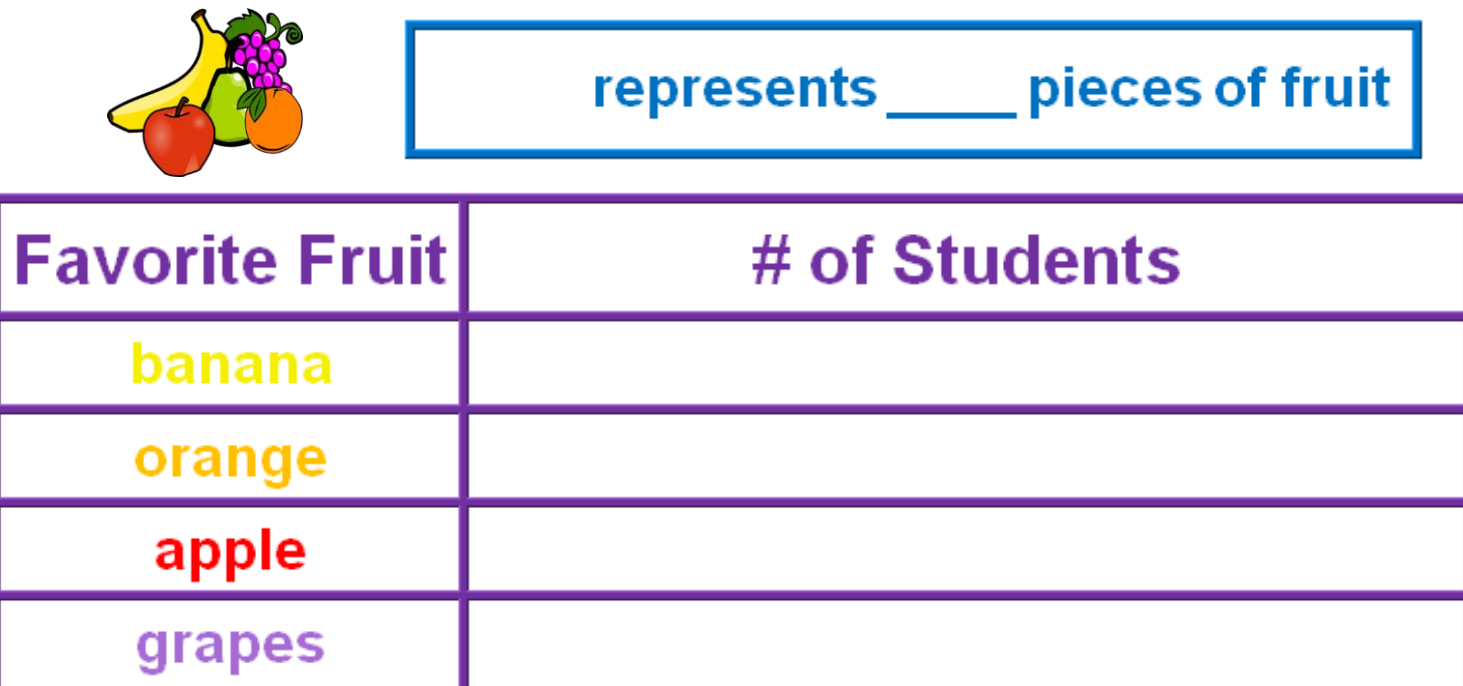

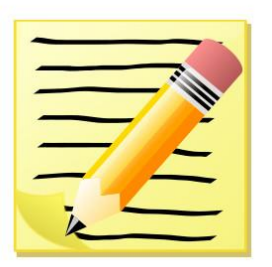

 **Write** 3 questions for your **pictograph** on a separate sheet of paper.

Include a question that requires addition and one that involves subtraction.

 **Exchange** papers with a partner.

 **Answer** each other's questions.

 **Check** each other's work.

 **Discuss and correct** any mistakes.

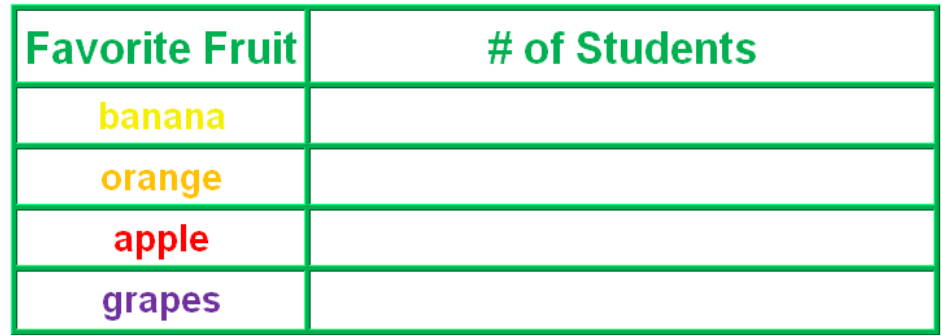